# OpenGL Tutorial

Computer Graphics CMU 15-462/15-662, Fall 2017

#### What is OpenGL?

- Cross-language, cross-platform application programming interface (API) for rendering 2D/3D graphics
- Originally released by Silicon Graphics Inc. (SGI) in 1992
- Now managed by non-profit technology consortium Khronos Group
- Closely outlines what GPUs are meant to do

#### Things You Can Do with OpenGL

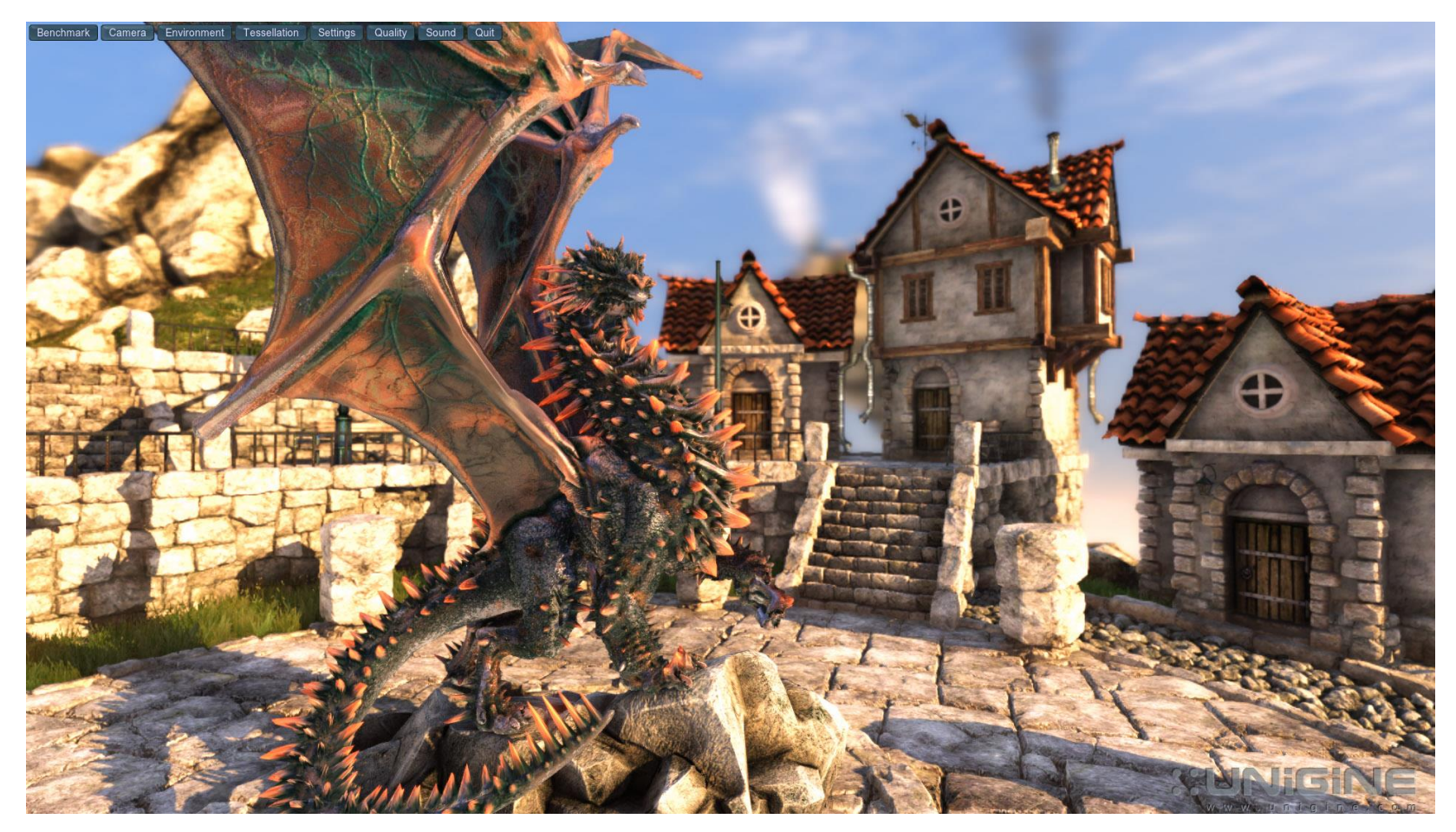

Source: UNiGiNE

#### Things You Can Do with OpenGL

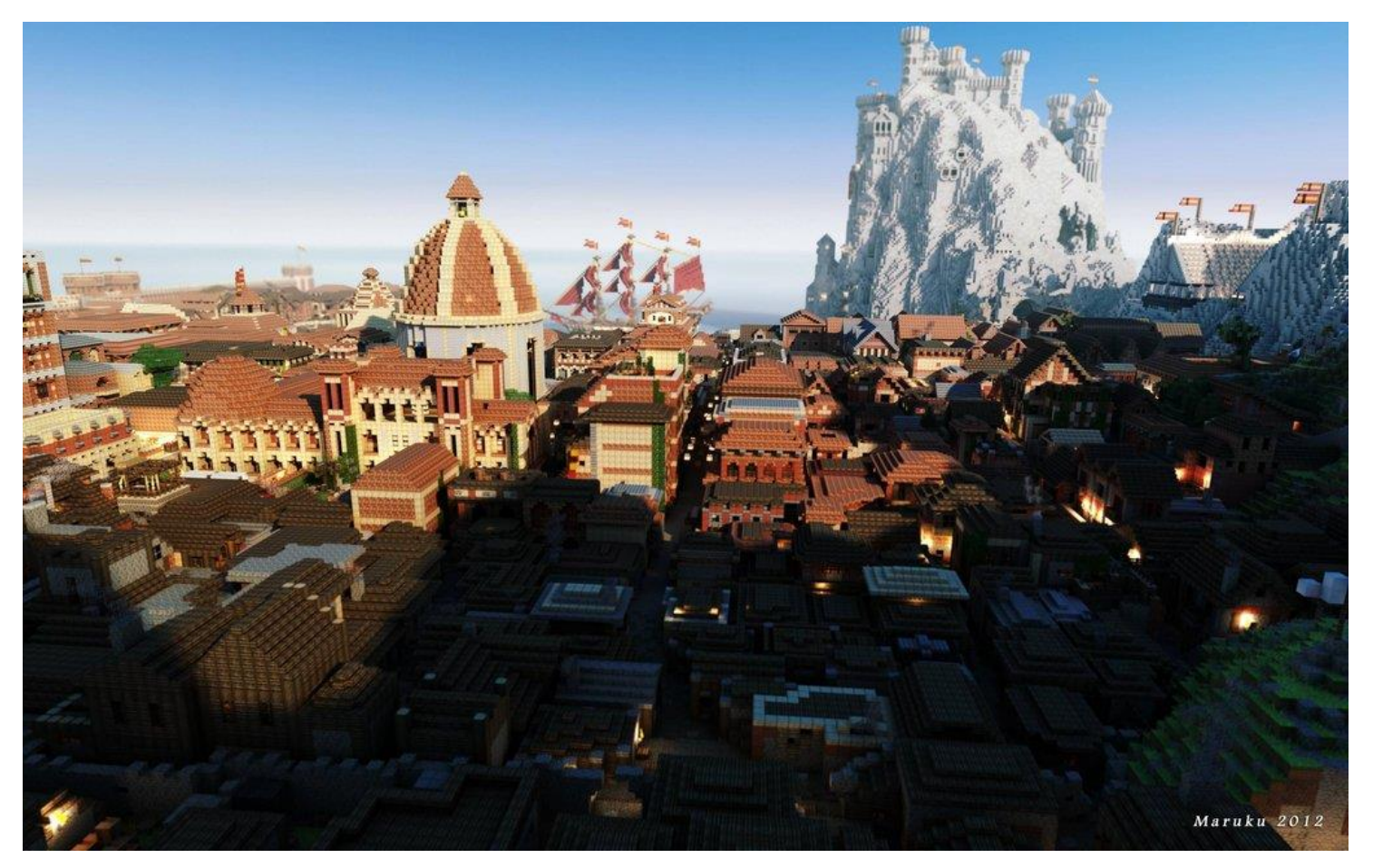

Source: http://www.heyuguys.com/astonishing-game-of-thrones-recreated-in-minecraft/

#### Disclaimer

- This tutorial does NOT cover the "modern" OpenGL (version 3.x and higher, latest is 4.5) which uses lower level API's to give you more flexibility.
- Instead, we focus on the "older" OpenGL (version 2.1) to get your feet wet with high-level API's.

# Drawing Primitive Shapes

## Drawing a Triangle

Starts the draw triangles state

- glBegin(GL\_TRIANGLES);
- **glVertex2f(-2, -1);**
- $\bullet$  glVertex2f(1, -1);  $\vert$  <sup>Vertices</sup>
- $\bullet$  glVertex2f(0, 2);
- **glEnd();** Ends the draw triangles state
- \*Default color is actually white

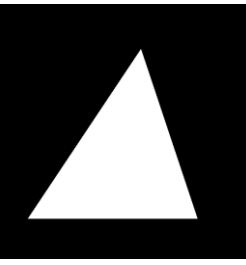

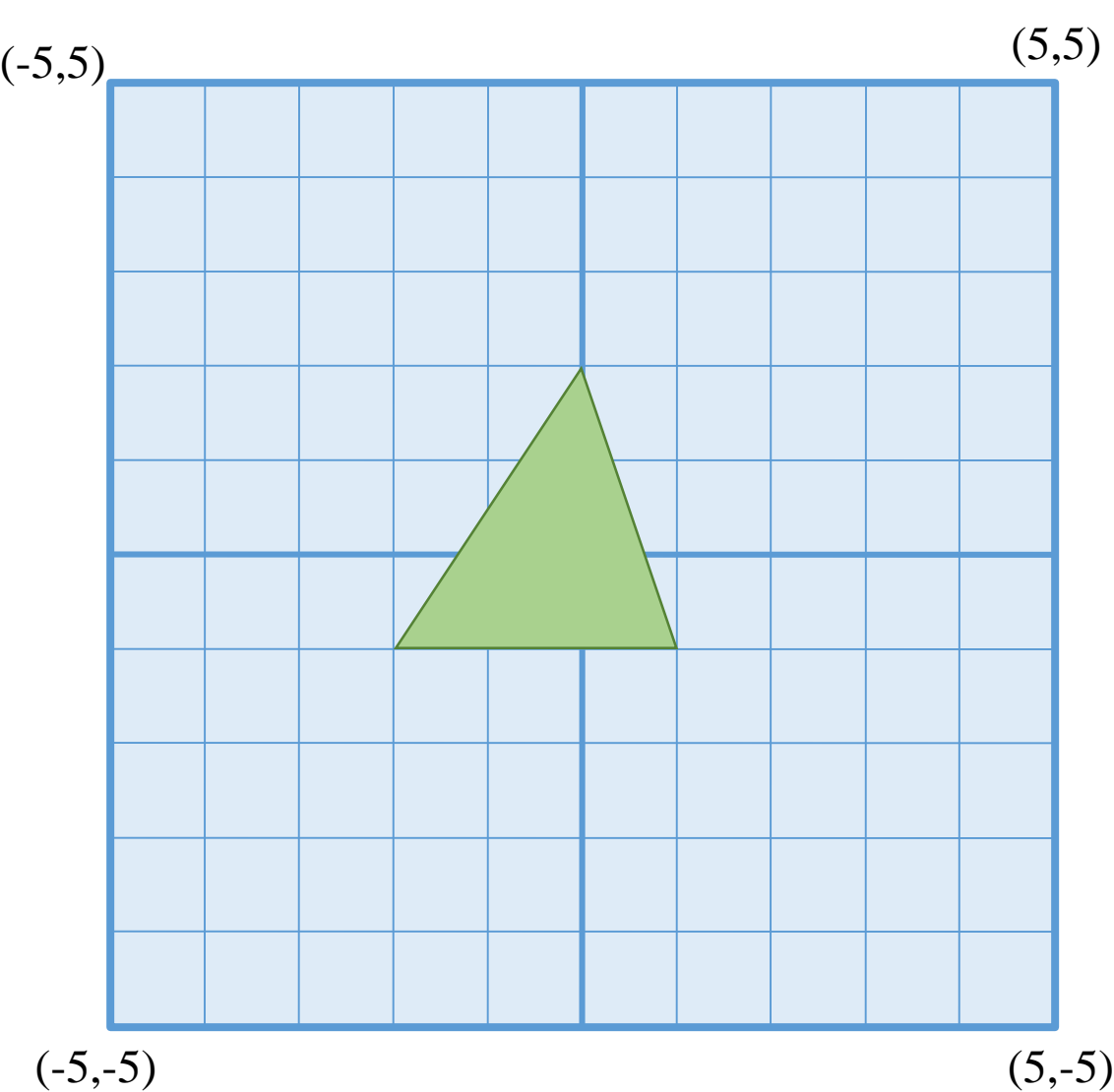

## OpenGL API Convention

OpenGL

- glBegin(GL\_TRIANGLES);  $2\overline{D}$
- glVertex $2f(-2, -1);$ float
- glVertex2f(1, -1);
- glVertex2f(0, 2);
- glEnd();

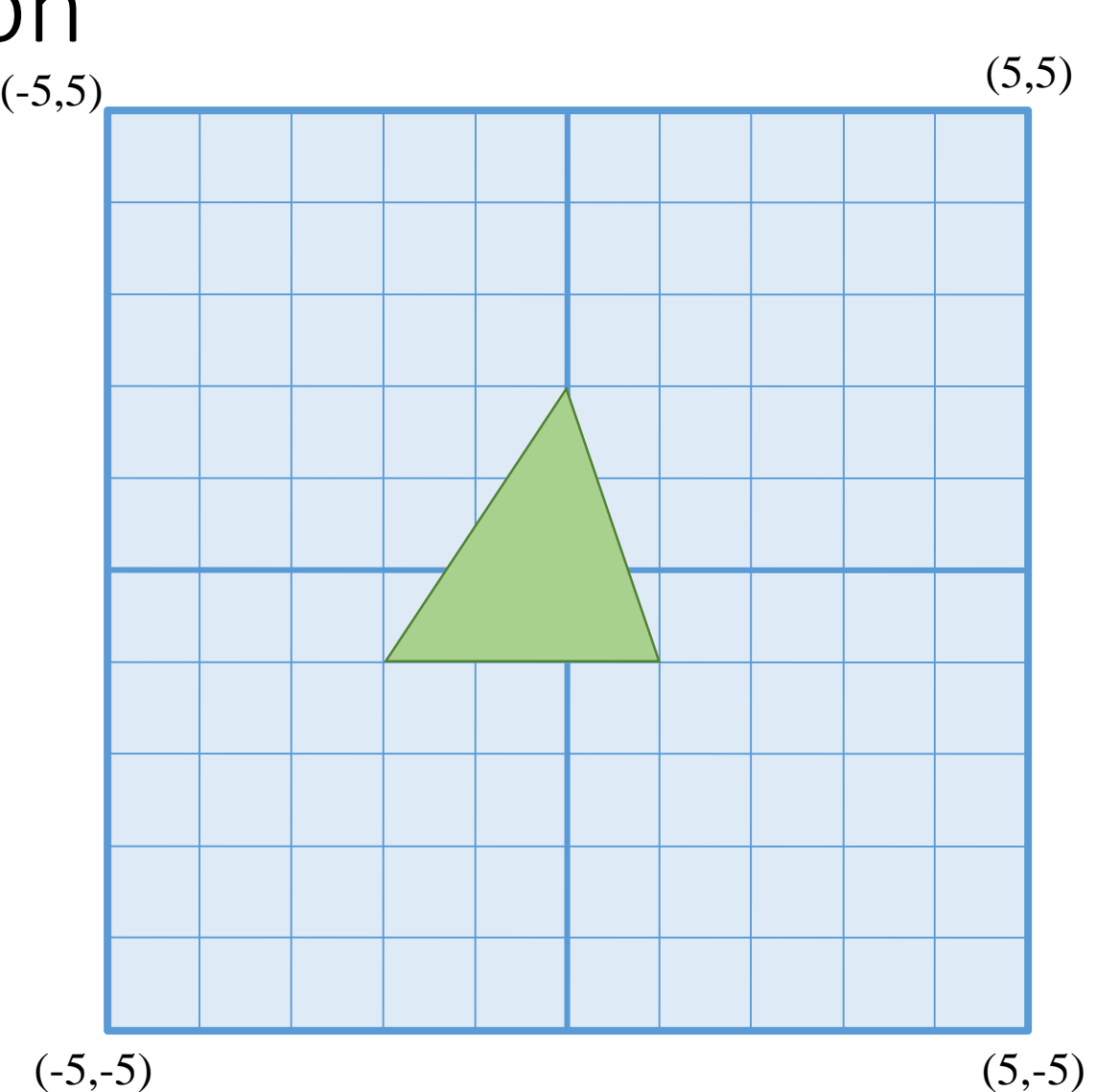

# Drawing Multiple Triangles

- glBegin(GL\_TRIANGLES);
- glVertex2f(-2, -1);
- $g|Vertex2f(1, -1);$
- glVertex2f(0, 2);
- glVertex2f(0, -4);
- glVertex2f(3, -4);
- glVertex2f(3, -2);
- glEnd();
- What happens if number of vertices are not 3n?

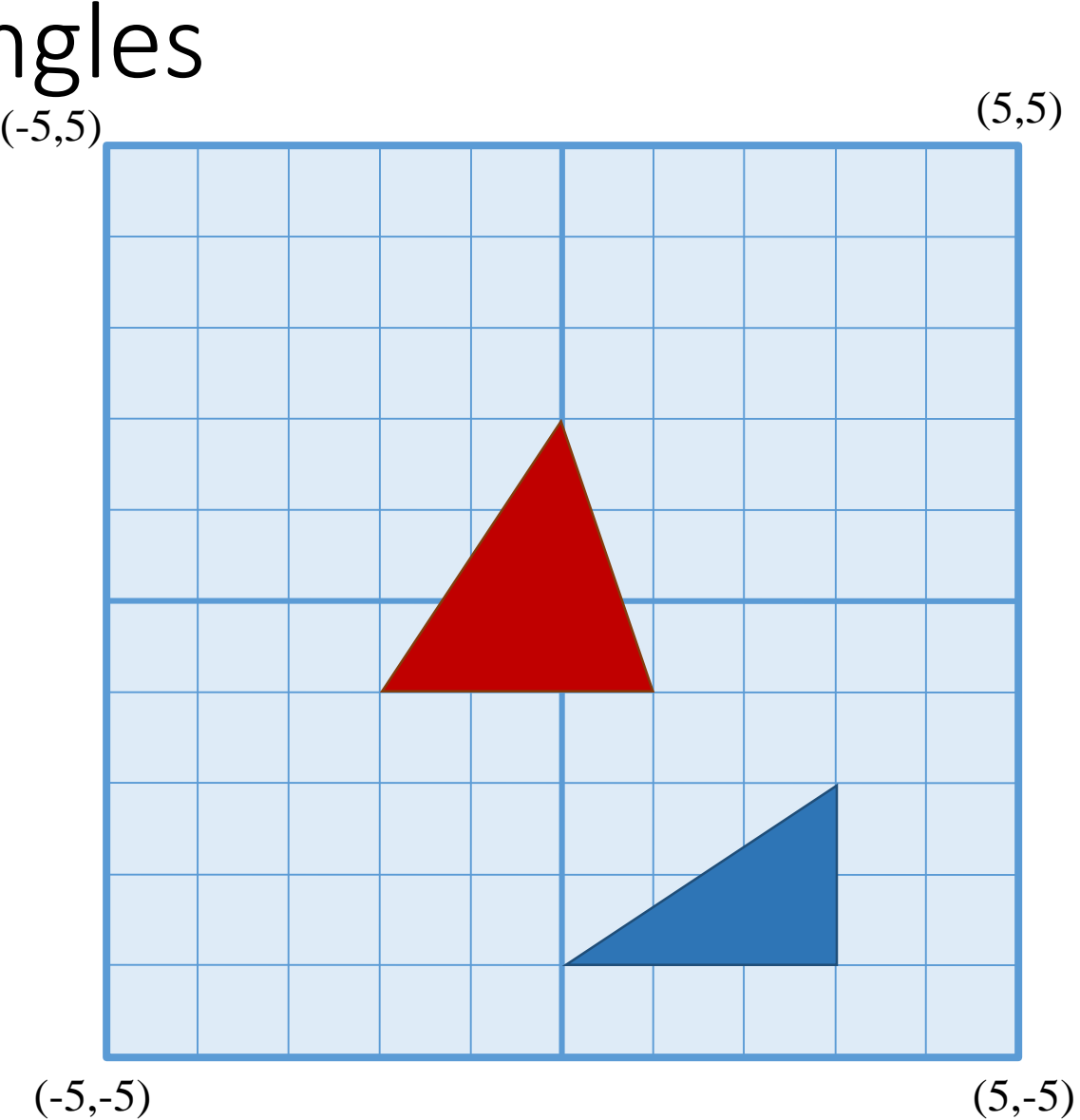

# Drawing Other Shapes

- glBegin(GL\_POINTS);
- glVertex2f(-3, 2);
- glVertex2f(2, 1);
- glEnd();
- glBegin(GL\_LINES);
- glVertex2f(-2, -2);
- glVertex2f(2, -1);
- glEnd();

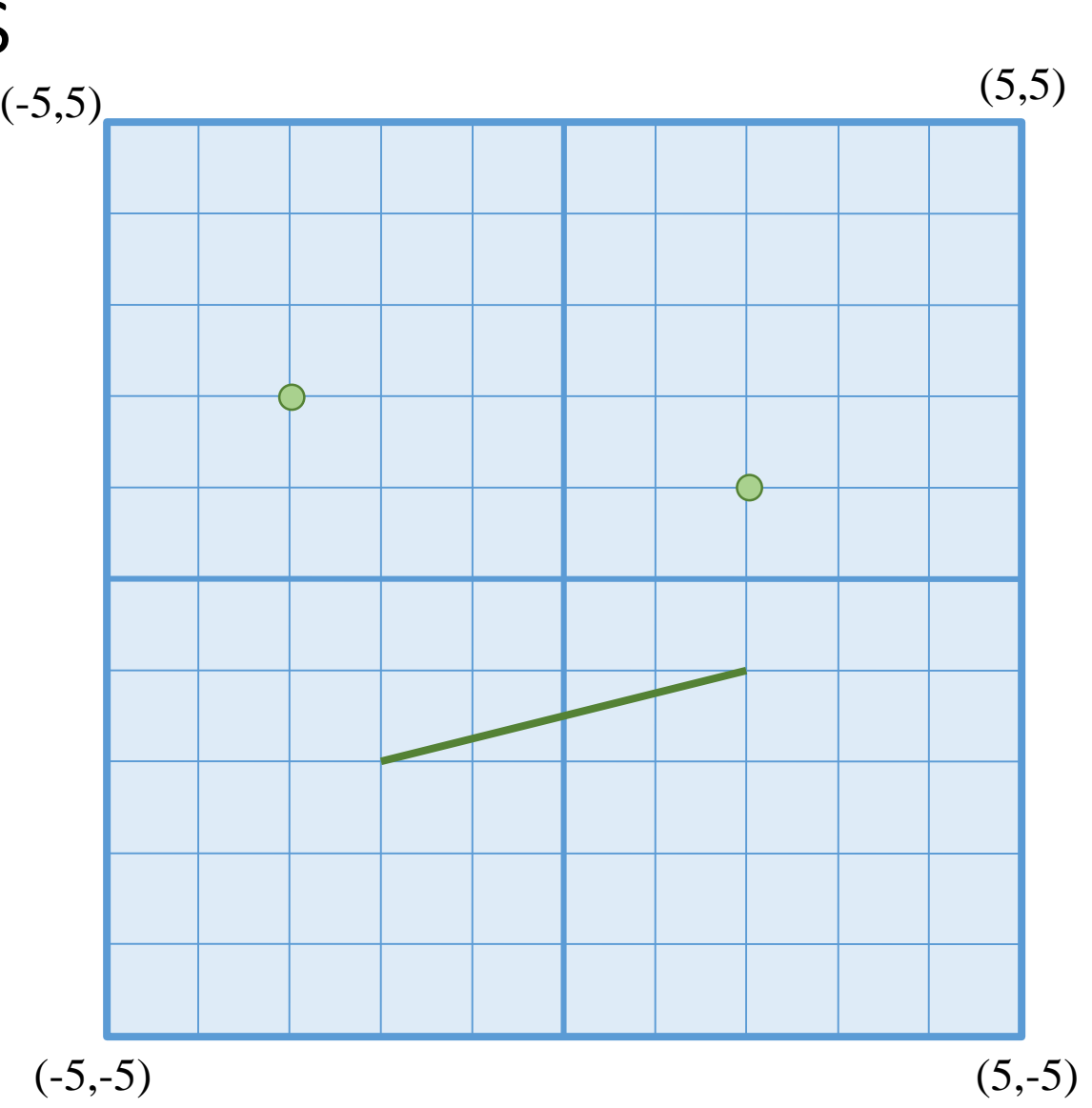

# Some Things Cannot Be Done Inside glBegin/glEnd

- glLineWidth(2.0);
- glBegin(GL\_LINES);
- glVertex2f(-2, -2);
- glVertex2f(2, -1);
- glEnd();
- glLineWidth(1.0);
- glBegin(GL\_LINES);
- glVertex2f(-2, 3);
- glVertex2f(1, 1);
- glEnd();

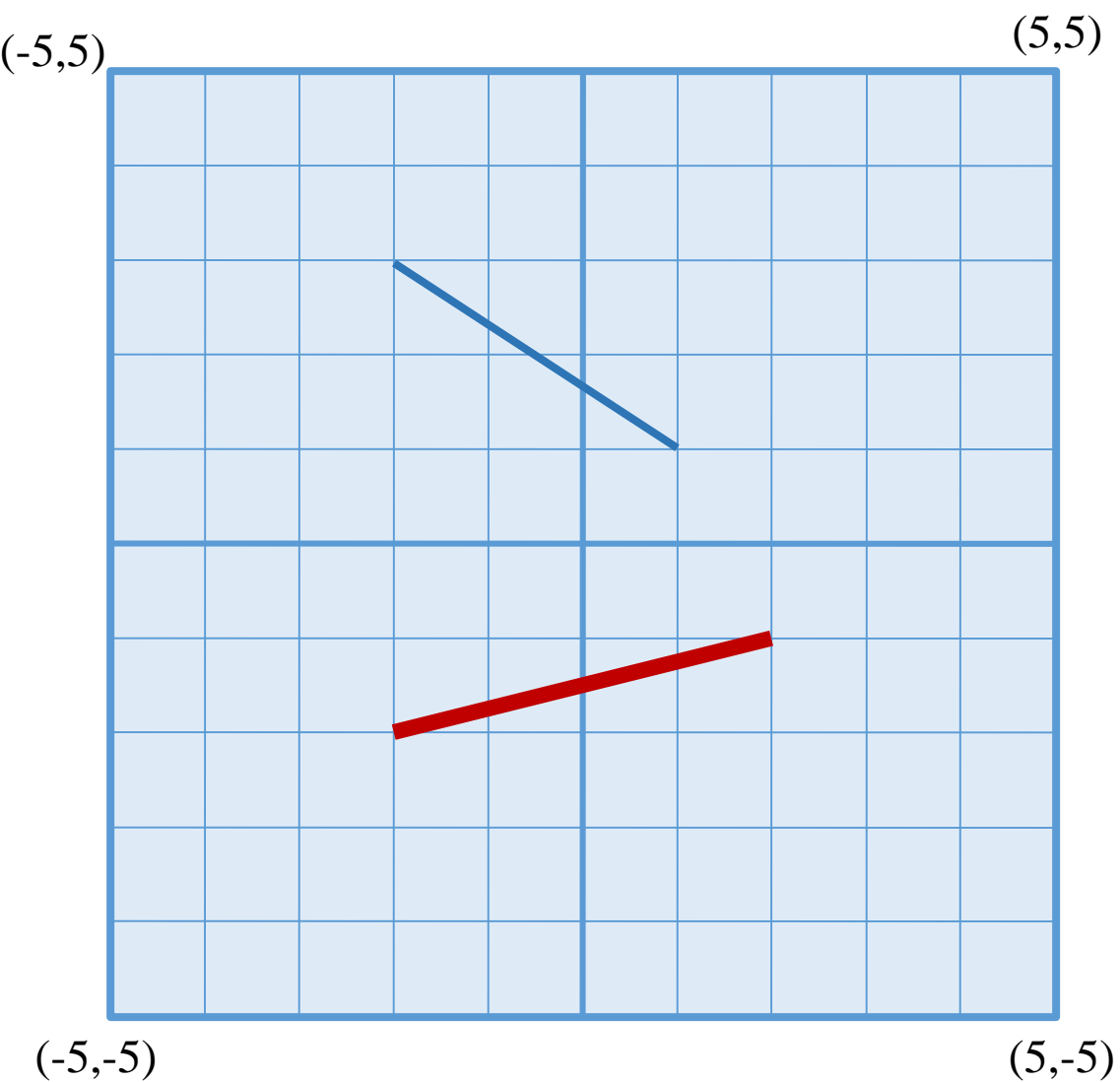

# Color in OpenGL

# Setting Color

#### Takes in RGB

- glColor3f(1, 0, 0);
- glBegin(GL\_TRIANGLES);
- glVertex2f(-2, -1);
- glVertex2f(1, -1);
- glVertex2f(0, 2);
- glEnd();
- OpenGL is a state machine.

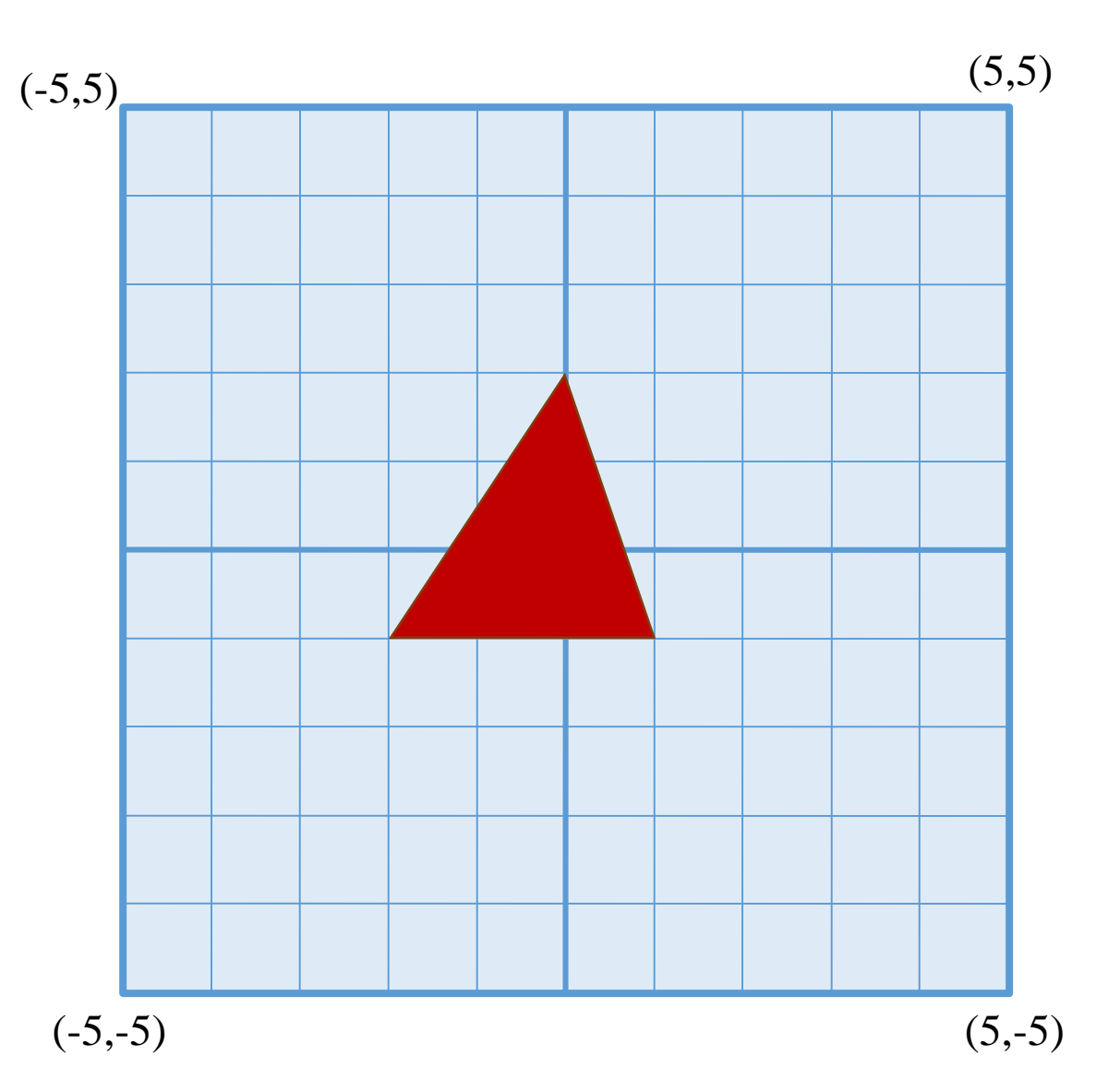

### Color Per Vertex

- glBegin(GL\_TRIANGLES);
- glColor3f(1, 0, 0);
- glVertex2f(-2, -1);
- glColor3f(0, 1, 0);
- $g|Vertex2f(1, -1);$
- glColor3f(0, 0, 1);
- glVertex2f(0, 2);
- glEnd();
- Why does the triangle color look like this?

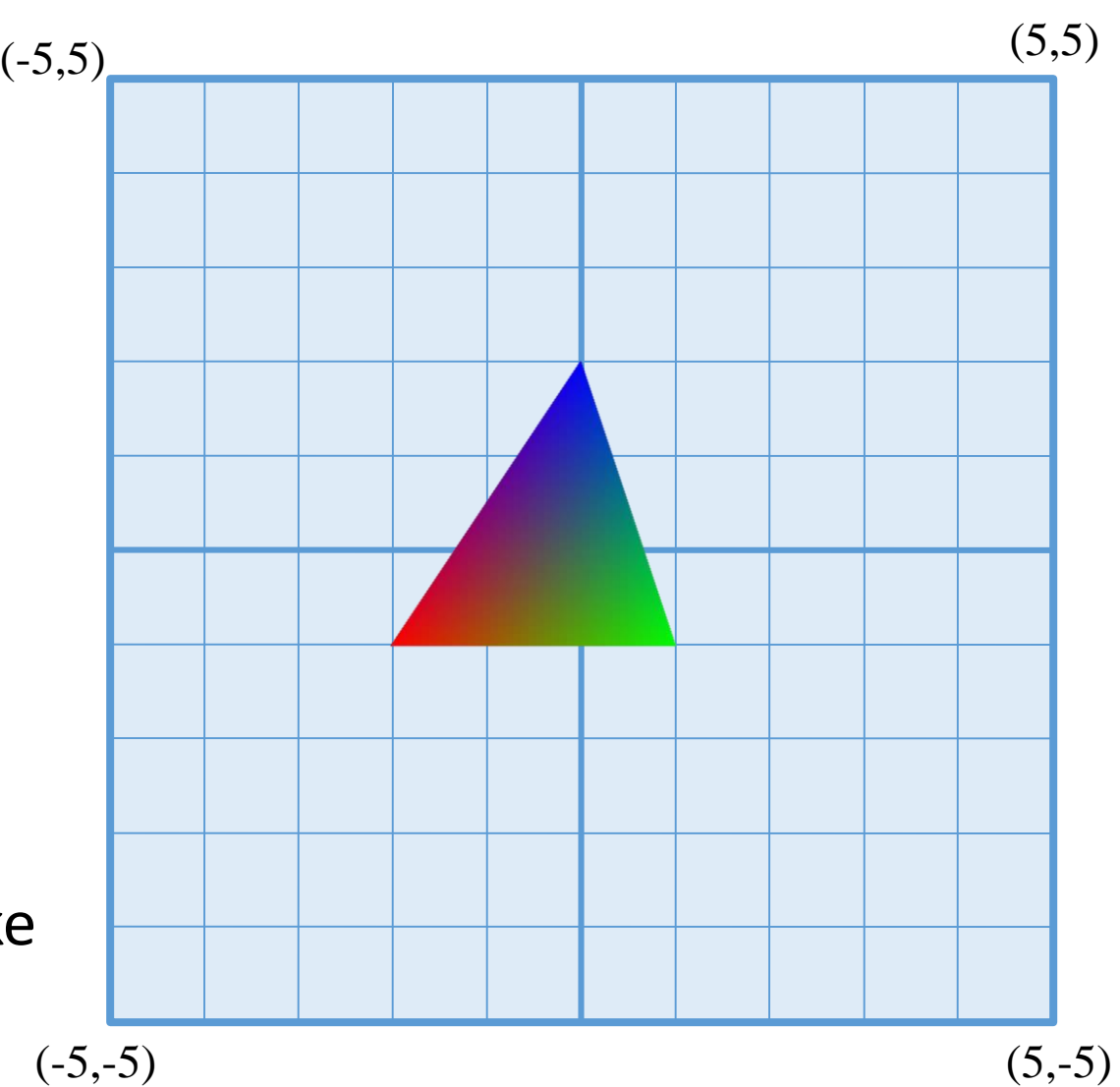

# Transparency and Blending

• glEnable( GL\_BLEND ); blend modes here! • **glBlendFunc(GL\_SRC\_ALPHA,** GL\_ONE\_MINUS\_SRC\_ALPHA); • glColor $4f(1, 0.5, 0.5, 0.5)$ ; Takes in RGBA • glBegin(GL\_QUADS); • glVertex2f(-2, -2); • glVertex2f(2, -2); • glVertex2f(2, 2); • glVertex2f(-2, 2); •  $g$ IEnd();  $(-5,5)$ Many possible

 $(-5,$ 

 $(-5)$  (5,

 $(5,5)$ 

## Transparency and Blending: Drawing Order

- glEnable( GL\_BLEND );
- glBlendFunc(GL\_SRC\_ALPHA, GL ONE MINUS\_SRC\_ALPHA);
- drawRedSquare();
- drawGreenSquare();

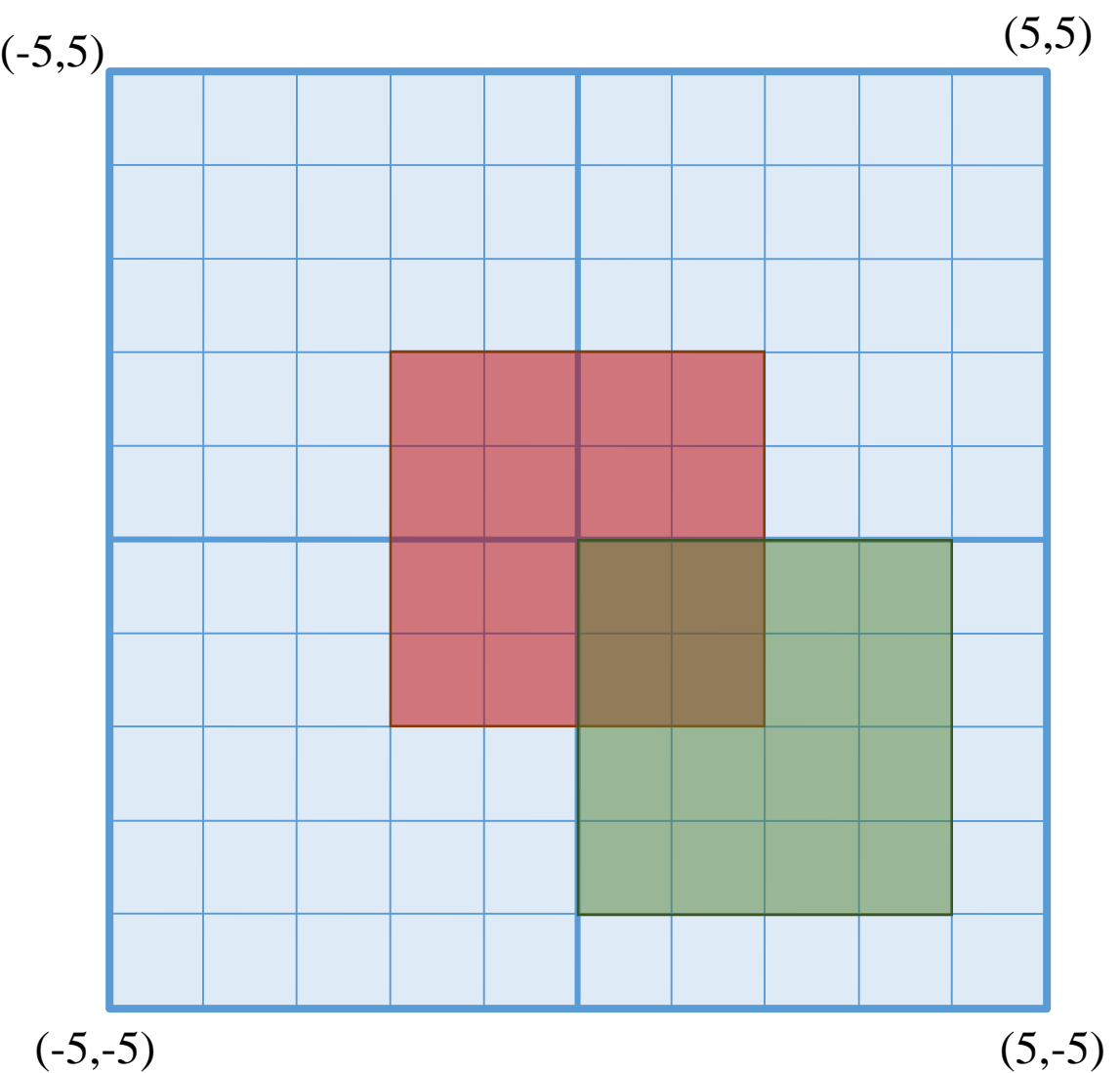

## Transparency and Blending: Drawing Order

- glEnable( GL\_BLEND );
- glBlendFunc(GL\_SRC\_ALPHA, GL ONE MINUS\_SRC\_ALPHA);
- drawGreenSquare();
- drawRedSquare();

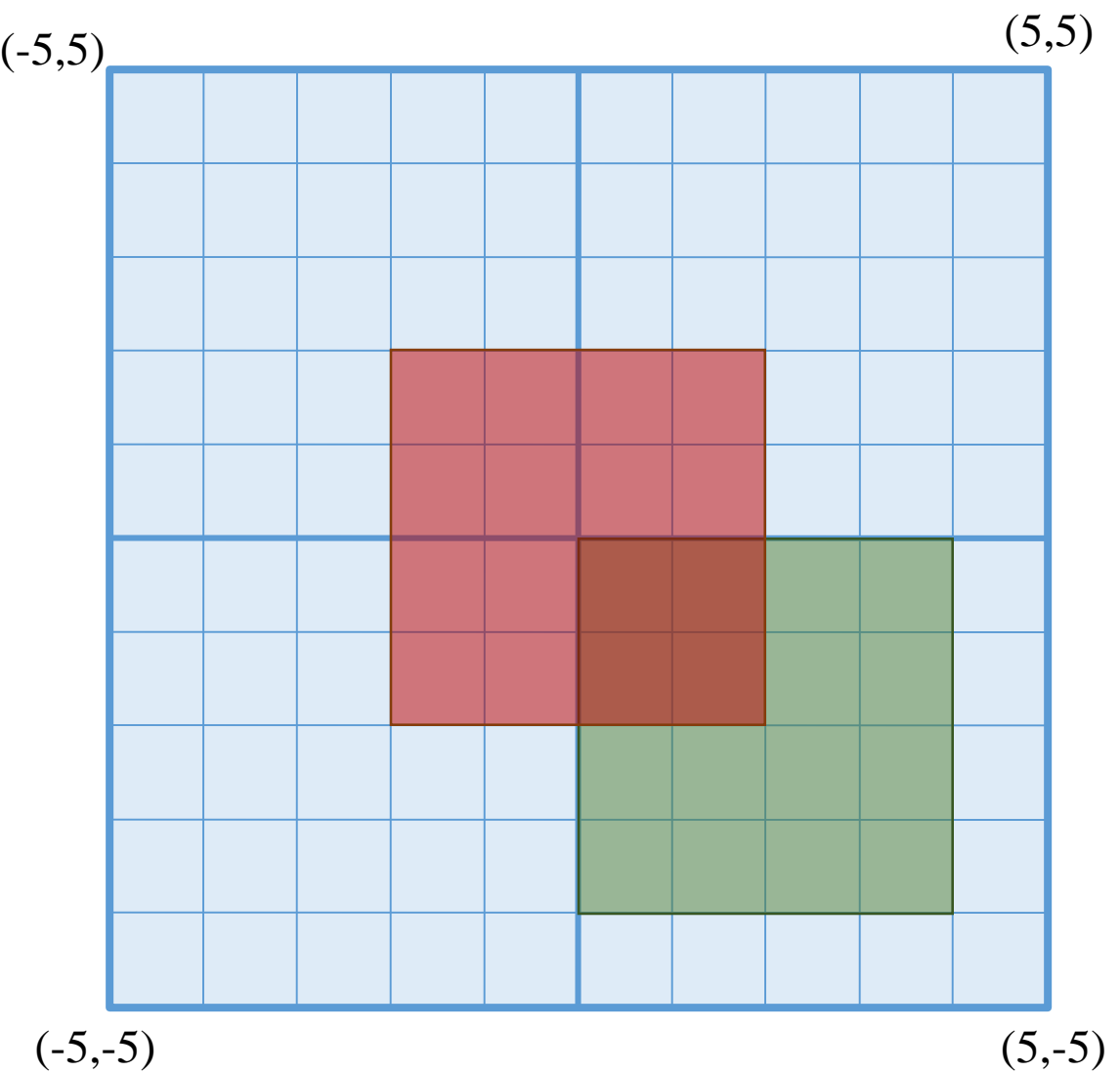

# Transformations

### Translation

#### Notice it comes before the triangle

- gITranslatef(-2, -2, 0);
- glBegin(GL\_TRIANGLES);
- glVertex2f(-2, -1);
- glVertex2f(1, -1);
- glVertex2f(0, 2);
- glEnd();

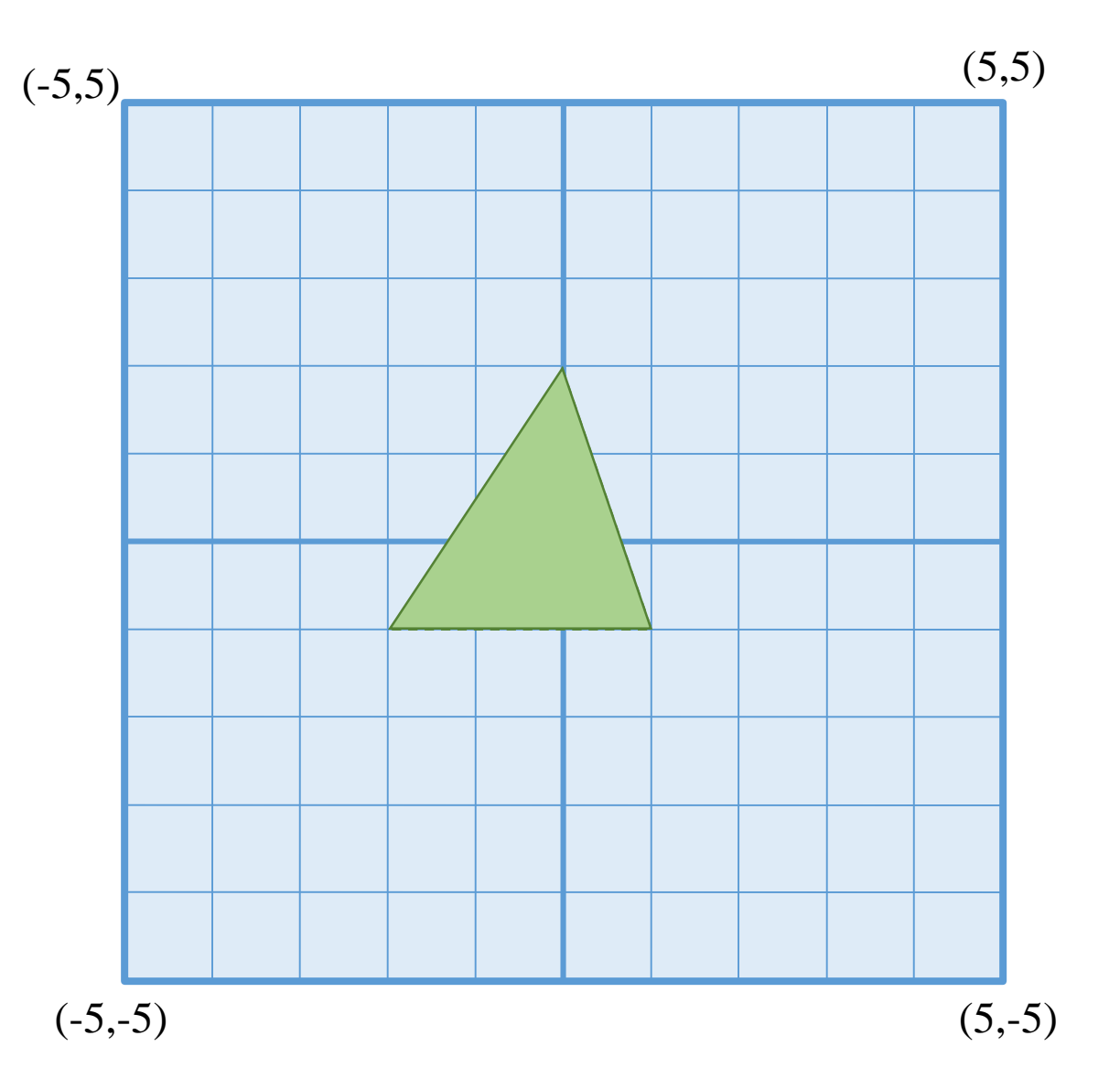

### Rotation

#### Notice it comes before the triangle

- glRotatef(90, 0, 0, 1);
- glBegin(GL\_TRIANGLES);
- glVertex2f(-2, -1);
- glVertex2f(1, -1);
- glVertex2f(0, 2);
- glEnd();

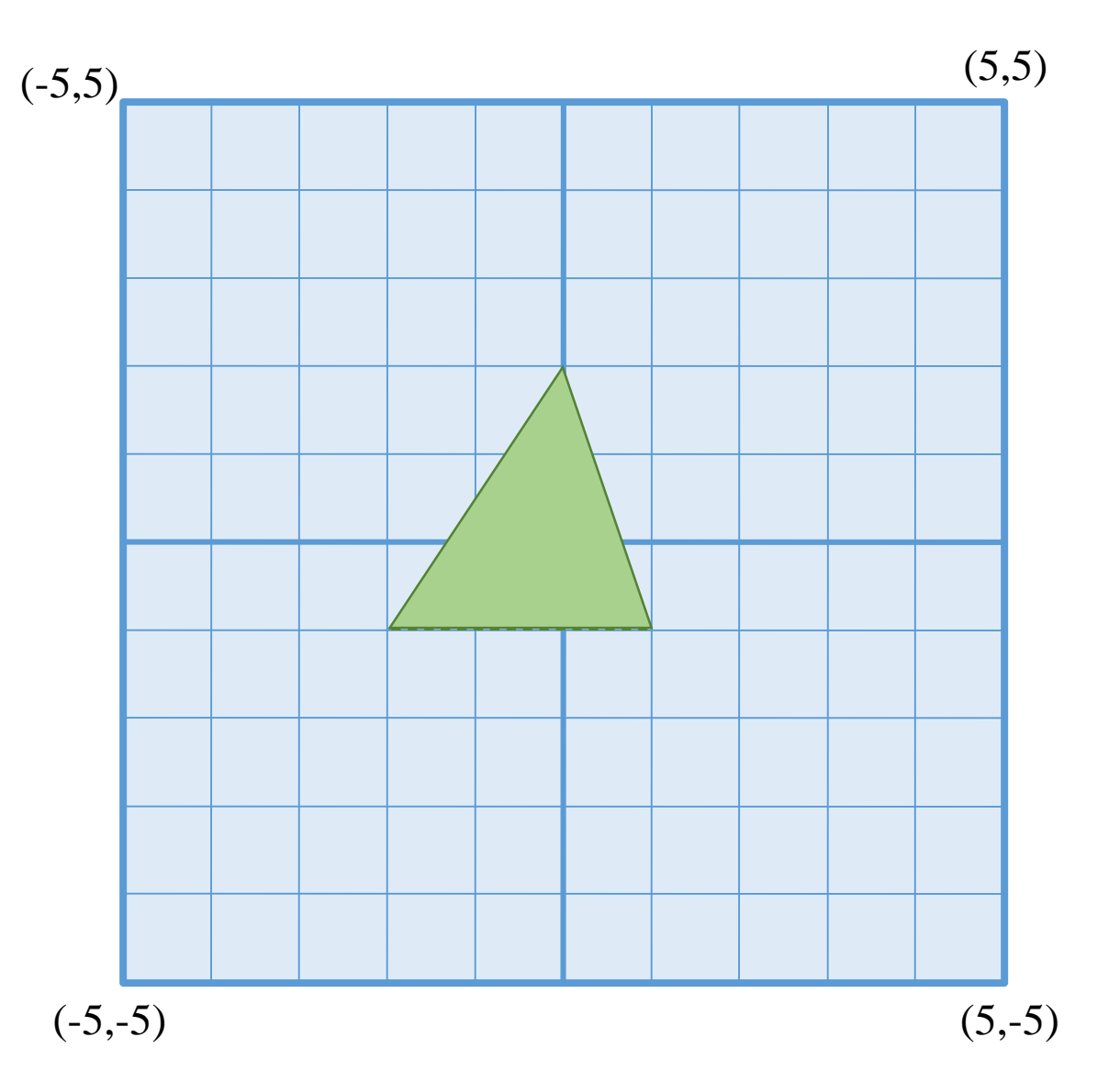

### Transformations Are NOT Commutative

- glRotatef(90, 0, 0, 1);
- glTranslatef(-2, -2, 0);
- vs.
- g|Translatef(-2, -2, 0);
- glRotatef(90, 0, 0, 1);
- Transformations are stacked (LIFO)

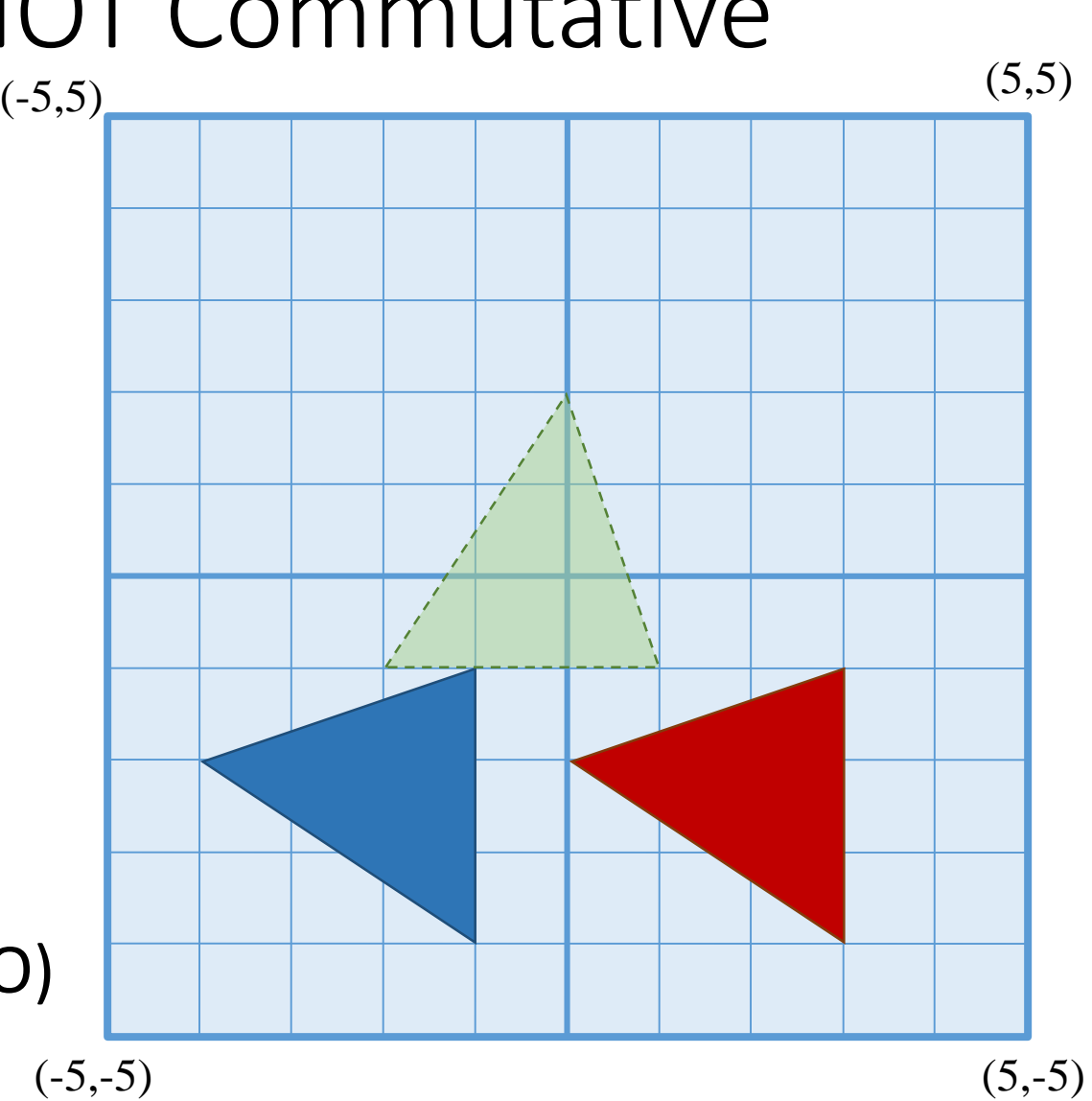

# Going to 3D

#### Depth Test

- Makes sure objects in front cover objects in back
- See glEnable(GL\_DEPTH\_TEST)

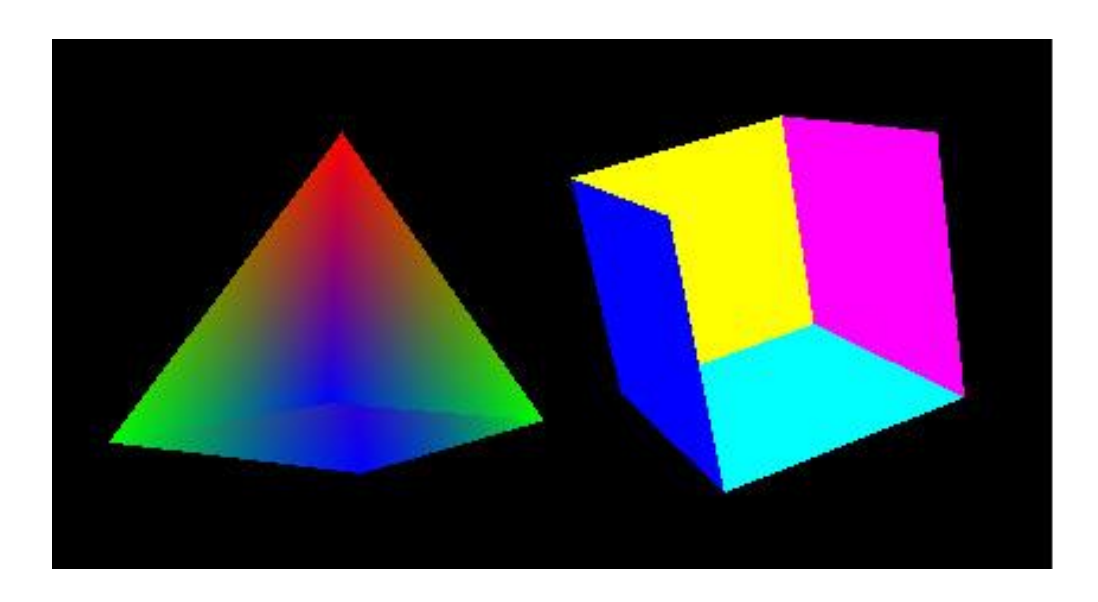

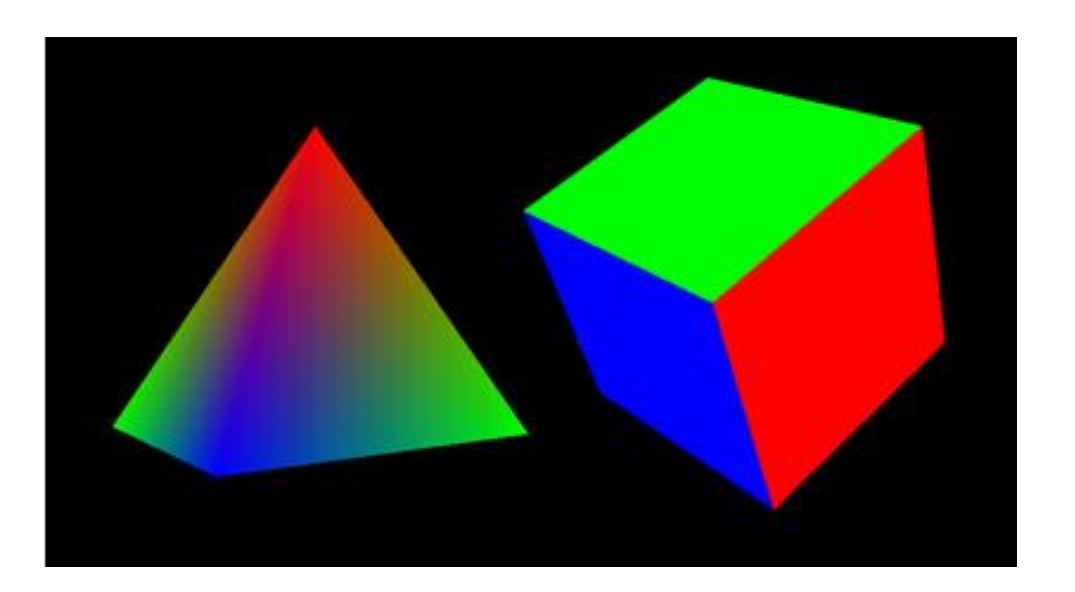

## Lighting

- Colors primitives based on light and surface normal
- See glEnable(GL\_LIGHTING) and glNormal

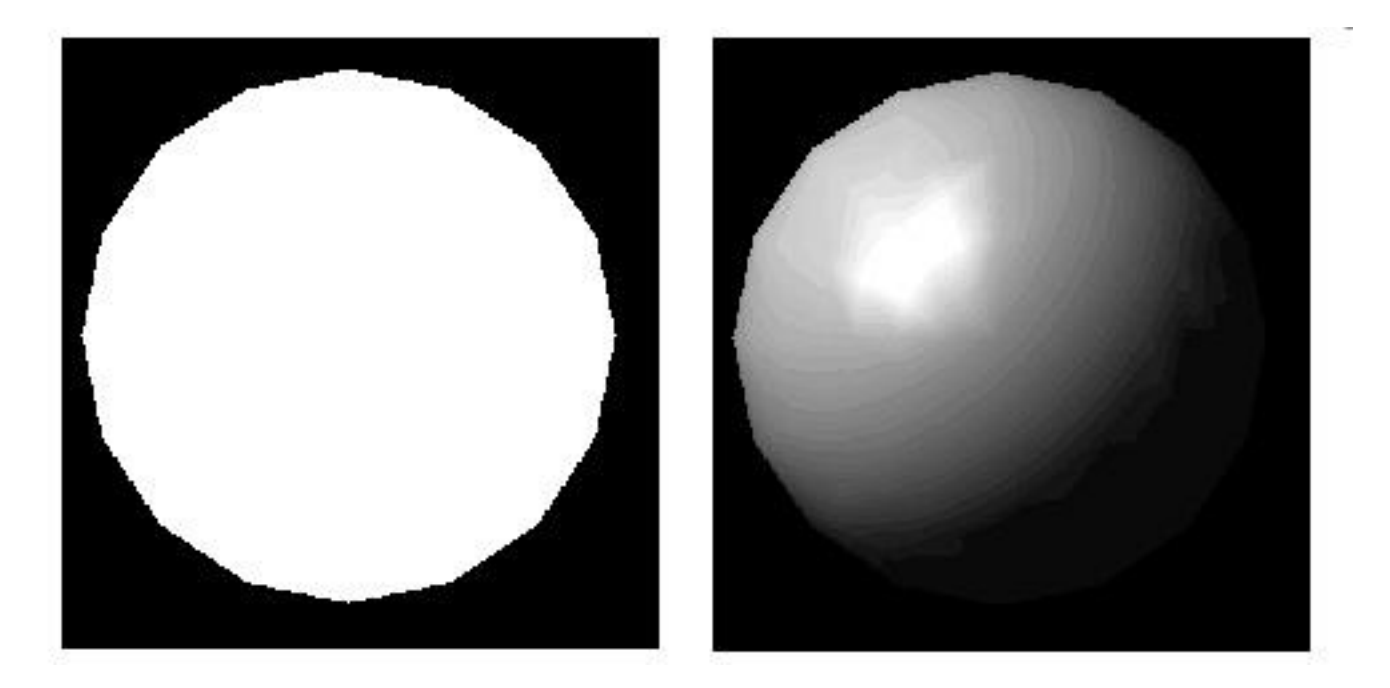

#### Projection

- Controls how 3D coordinates get mapped to 2D
- See glMatrixMode(GL\_PROJECTION)

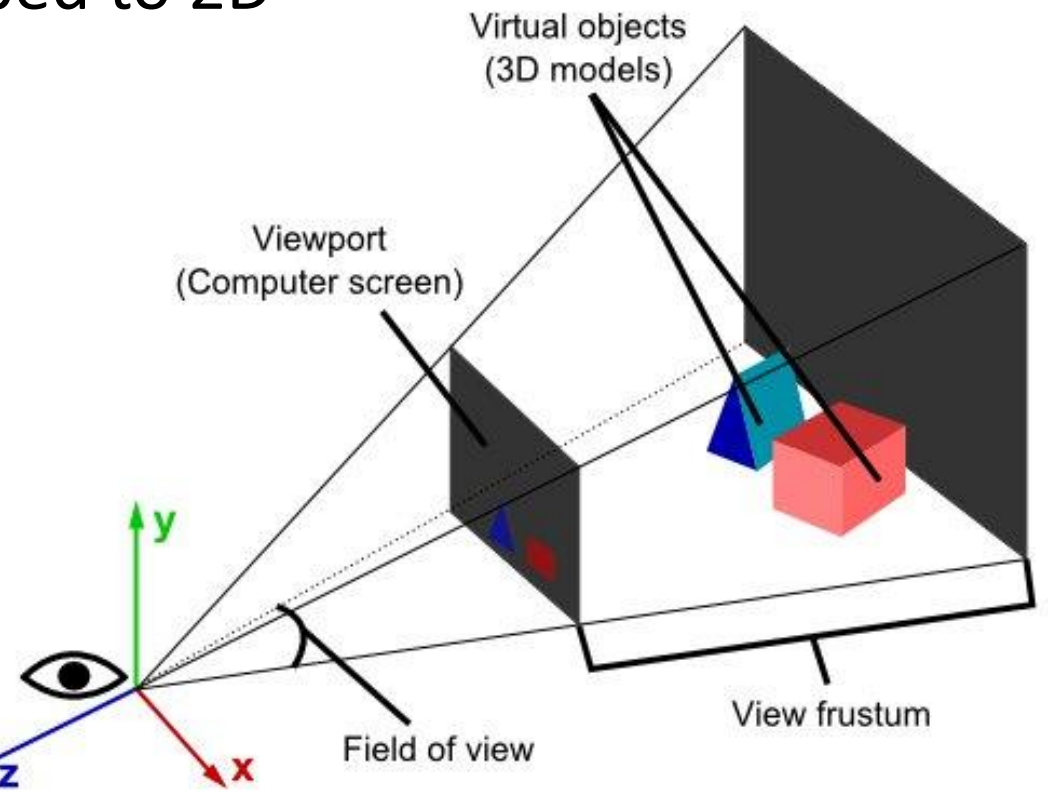

Source: http://www.real3dtutorials.com/tut00002.php

#### More Resources

- Official OpenGL Documentation
	- [https://www.opengl.org/wiki/OpenGL\\_Reference](https://www.opengl.org/wiki/OpenGL_Reference)
	- Or "man glVertex" on Linux/Mac
- Legacy OpenGL Tutorials
	- NeHe (http://nehe.gamedev.net/tutorial/lessons\_01\_05/22004/)
	- [Programming Techniques GLUT Tutorial \(http://www.programming](http://www.programming-techniques.com/2011/12/glut-tutorial-drawing-basic-shapes.html)techniques.com/2011/12/glut-tutorial-drawing-basic-shapes.html)
- Modern OpenGL Tutorials
	- OpenGL-Tutorial [\(http://www.opengl-tutorial.org/\)](http://www.opengl-tutorial.org/)
	- OpenGL-Introduction [\(https://open.gl/\)](https://open.gl/)